#### **Model Based Statistics in Biology. Part V. The General Linear Model. Chapter 17.6 Model Revision**

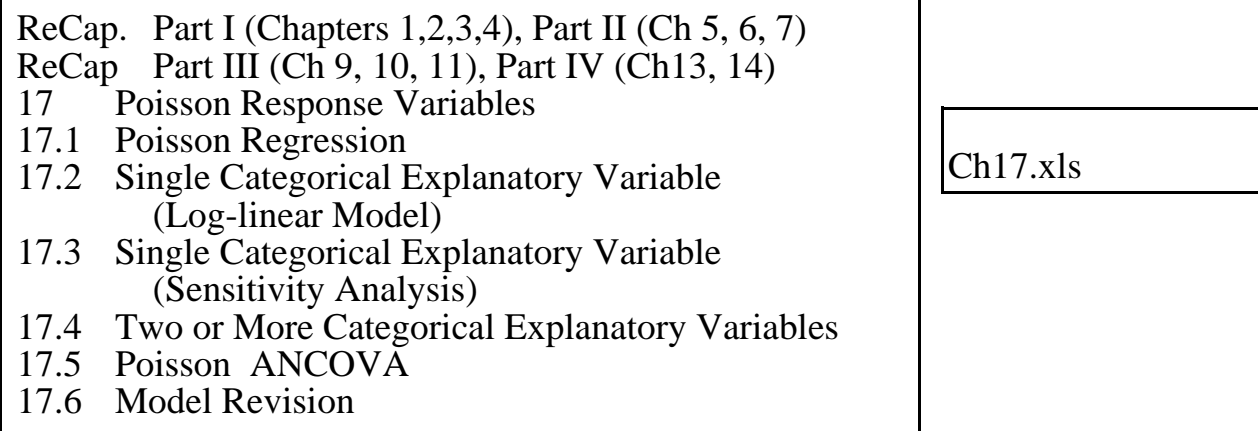

on chalk board

**ReCap** Part I (Chapters 1,2,3,4) Quantitative reasoning **ReCap** Part II (Chapters 5,6,7) Hypothesis testing and estimation **ReCap** (Ch 9, 10,11) The General Linear Model with a single explanatory variable. **ReCap** (Ch 12,13,14,15) GLM with more than one explanatory variable **ReCap** (Ch 16,17)

Today: Model revision for Poisson regression

**Wrap-up.**

Example: biological assay.

Does a suspected toxin reduce the fecundity (brood size) of the assay organism *Ceriodaphnia dubia* ?

Assay data by Bailer and Oris taken from:

Nicholas Lange, Louise Ryan and Lynne Billard, David Brillinger, Loveday Conquest, Joel Greenhouse. 1994 *Case Studies in Biometry* John Wiley & Sons, Inc.

Preliminary computations: proportions and variances.

We begin by computing the mean and variance in fecundity (brood size) at each dose.

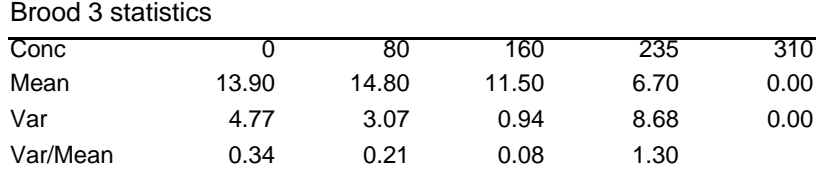

It is evident that the variance is not a fixed value.

Instead of assuming homogeneous variances (as with GLM), we are going to assume that the residuals arise from a Poisson distribution (GzLM with Poisson response).

## **1. Model**

Verbal model.

Count is the number of offspring in the third brood of each *C. dubia*. Conc is the concentration of the some substance (micrograms/L)

Graphical model

Plot of fecundity versus toxin concentration shows a curvilinear relation.

Response variable: Count

Explanatory variable: experimentally fixed concentration of substance Conc Explanatory variable has multiplicative effect fecundity.

Write formal model as a multiplicative effect  $Count = e^{(\mu)} + i Poisson error$  $\mu = \beta_o + \beta_{Conc} \cdot Conc$ 

The link between the Count and the structural model  $\mu$  is:  $ln(Count) = \mu$ 

This avoids negative predicted values of fecundity

# **2. Execute analysis.**

Place data in model format:

Column labelled Count, with response variable # of animals Column labelled Conc, with explanatory variable concentration

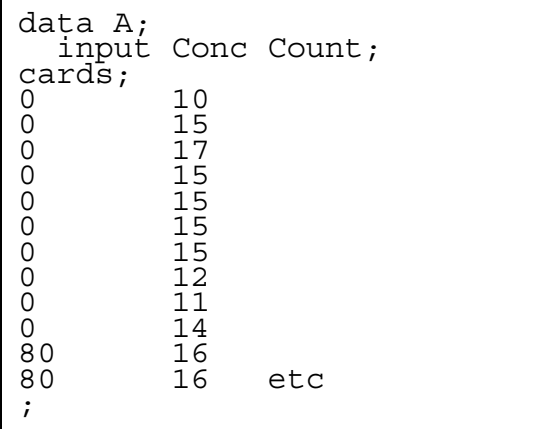

SAS command file

In a package with spreadsheet format, there will be two columns (variables) and 50 rows for this data set.

Code the GzLM model statement in statistical package

 $Count = e^{(\mu)} + :Poisson error$  $\mu = \beta_o + \beta_{Conc} \cdot Conc$ 

Proc Genmod; Model Count = Conc/ Link=log dist=poisson type1 type3;

SAS command file

MTB >

Minitab command lines

Click Stat

Minitab sequence to produce line commands

Fits 2 4 6 8 10 12 14 16 18 20

#### **3. Evaluate model**

 Conclusion: Revise model. Use concentration as a categorical variable. Return to step 2.

# **2. Execute analysis.**

```
Proc Genmod;
Class Conc;
 Model Count = Conc/
 Link=log dist=poisson type1 type3;
```
# **3. Evaluate model**

a. No need to evaluate straight line assumption because no straight line was fit.

b. Residuals homogeneous ? Yes, except for outlier.

Later, we will evaluate the sensitivity of the results to this outlier.

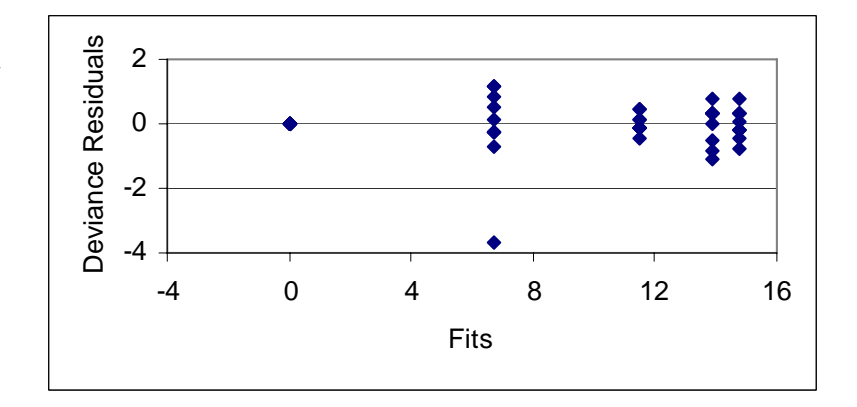

SAS command file

Residuals

Residuals

-10 -8 -6 -4 -2

# **4. State population and whether the sample is representative.**

Population.

 All possible outcomes if the experiment were repeated on *C. dubia* with the same toxin and experimental protocol.

- **5. Decide on mode of inference.** Is hypothesis testing appropriate? Yes, as we wish to declare overall yes/no decision about effect of aflatoxin on brood size.
- **6. State Ho/HA pair (some analyses may require several pairs).** State test statistic, its distribution (t or F), and tolerance of Type I error.

HA:  $\beta_{Conc} \neq 0$  hence:  $Count = e^{(\beta_0 + \beta_{Conc} \cdot Conc)}$ ⎛  $(\beta_o + \beta_{Conc} \cdot Conc)$   $\neq constant$ H0:  $\beta_{Conc} = 0$  hence: *Count = e*<sup> $(P_o)$ </sup> = ⎛  $\left(\begin{matrix} \beta_{o} \end{matrix}\right)$  = constant

Tolerance for Type I error.  $\alpha = 5\%$ 

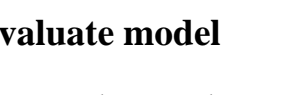

### **7.** Calculate change in fit  $(\Delta G)$  due to explanatory variables.

For the Generalized Linear Model, step 6 is modified: we calculate the change in deviance  $\Delta G$  rather than the SS for each term in the model.

Here is the output from the SPlus package.

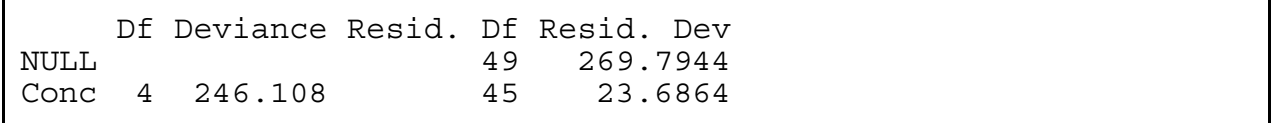

SPlus output

The improvement in fit is  $\Delta G = 269.79 - 246.11 = 23.69$  on 4 df.

Calculate p-value from Chisquare distribution.

Is the change in fit  $\Delta G$  better than by chance ?

The p-value reported for  $\Delta G = 23.69$  is p = 0.000092

The p-value is small, hence  $\Delta G$  is too large to be due to chance.

For generalized linear models, we compute a p-value on  $\Delta G$ , not on the deviance itself G.

#### **8. Evaluate results if assumptions not met. Recompute estimates and p-values if necessary.**

The p-value is far from the criterion of significance so the presence of the outlier is unlikely to lead to an incorrect decision. We check this judgement by running the analysis without the outlier.

 Df Deviance Resid. Df Resid. Dev NULL 48 250.8443 Conc 4 241.2769 44 9.5674 0.048

SPlus output

The decision was unchanged but there was a substantial change in the p-value. Our experience with p-values from F-ratios, which rarely change by a factor of 5, did not apply here.

**9. Declare decision.**  $p = 0.048$  hence reject H<sub>o</sub> and accept H<sub>A</sub>

 The substance is toxic, causing a reduction of fecundity as concentration increases.

#### **10. Analysis of parameters.** Here is the SAS output.

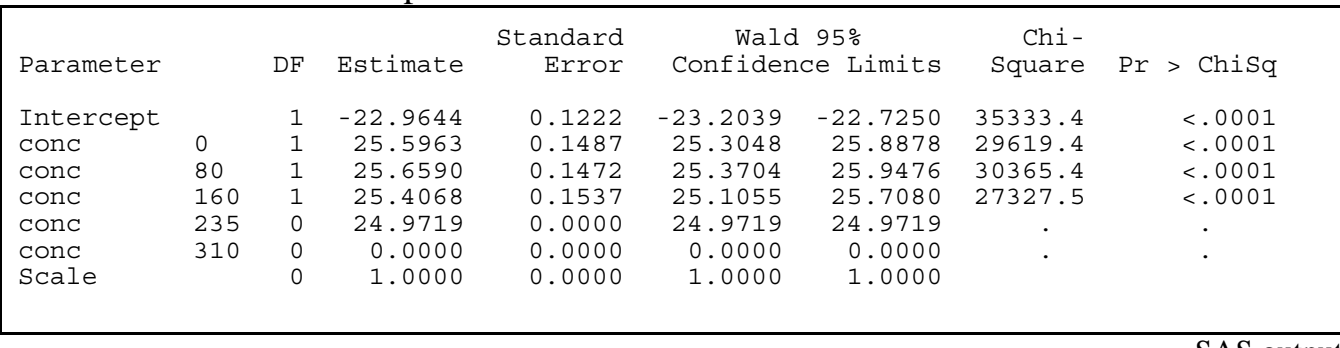

SAS output

Te estimates and confidence limits are converted back to predicted values via the link function. For example:

 $exp(-22.9644 + 25.5963) = 13.9$ 

This is the predicted value of brood size at zero concentration of the toxin. Here are the expected or predicted values for each concentration.

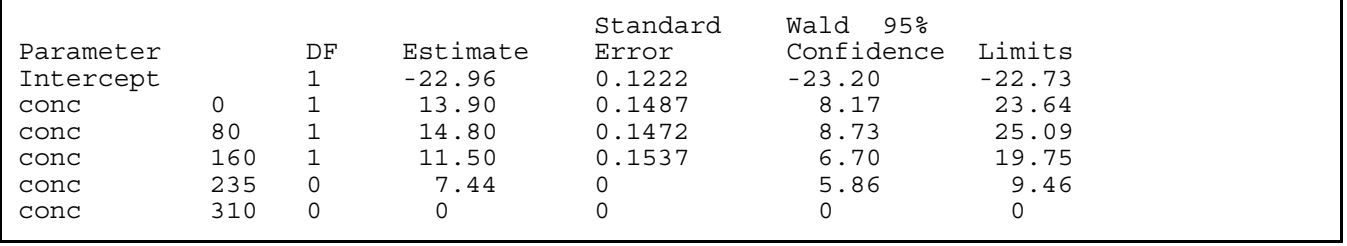

SAS output

The estimates are statistically indistinguishable at 0, 80, and 160 micrograms/L. Brood size drops at 235 micrograms/L.

Brood size at 310 micrograms/L differs substantially from brood size at low concentrations of the toxin.